# Cheatography

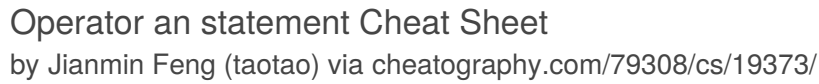

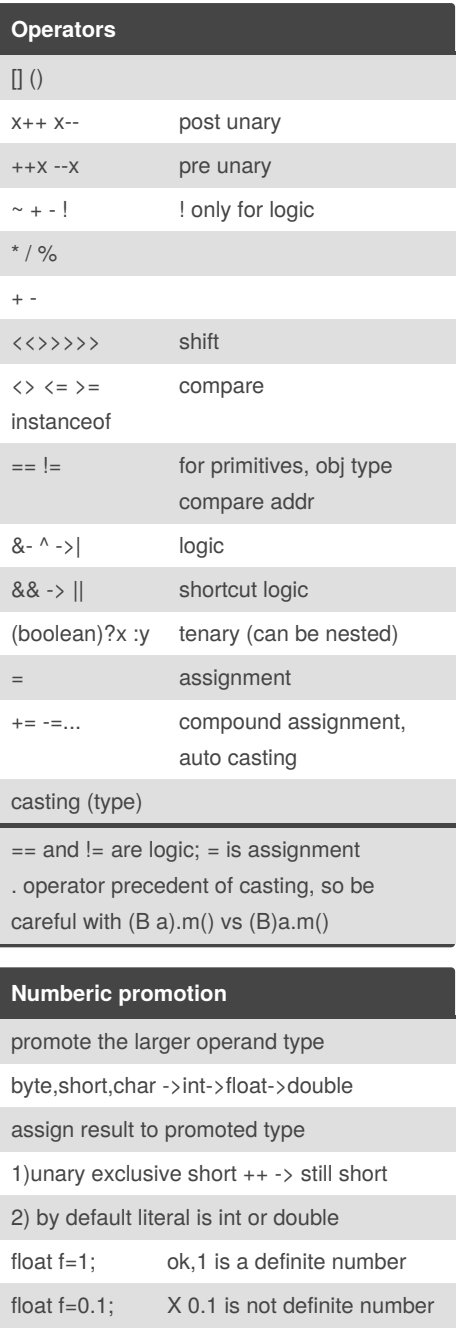

#### **Numberic promotion (cont)**

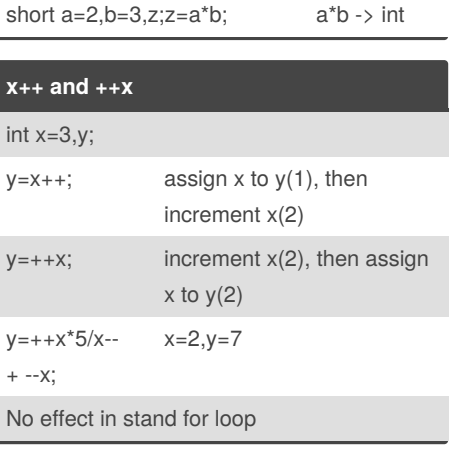

#### **Using enum**

```
1. dot notation, Days.FRIDAY
2. name(), toString() ->capital
label
3. ordinal() -> index from 0
4. valueOf(String) ->parse
string to enum
5. compare: == or equals()
6.switch (enum_var) {
  case enum_value:
  ..
  default:
   ....
 }
```
#### **enum**

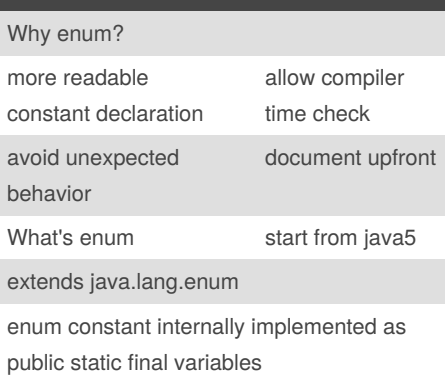

#### **enum (cont)**

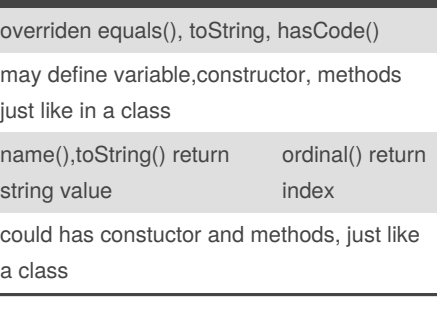

### **Assignments**

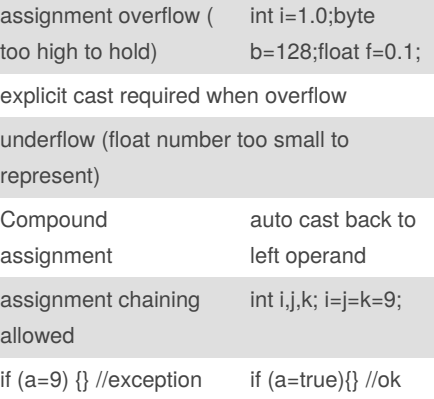

#### **enum example**

public enum Days { SUNDAY, MONDAY, TUESDAY, WEDNESDAY, THURSDAY, FRIDAY, SATURDAY; } // syntax like class, but with enum keyword // name=capital label;ordina‐ l=index value from 0 // could have fields/construc‐ tor/methods inside // extends java.lang.enum // implemented internally as class, // enum value are public static final object constant public enum MusicType{  $CLASSIC(1)$ , JAZZ $(4)$ , ROCK $(6)$ , -METAL(11); private int earDamageFacor;

#### Sponsored by **ApolloPad.com** Everyone has a novel in them. Finish Yours! <https://apollopad.com>

By **Jianmin Feng** (taotao) [cheatography.com/taotao/](http://www.cheatography.com/taotao/)

X Integer.MAX\_VALUE=‐

power(2,32)-1

long l=powe‐ r(2,32)

> Not published yet. Last updated 8th May, 2019. Page 1 of 2.

## Cheatography

### Operator an statement Cheat Sheet by [Jianmin](http://www.cheatography.com/taotao/) Feng (taotao) via [cheatography.com/79308/cs/19373/](http://www.cheatography.com/taotao/cheat-sheets/operator-an-statement)

**While**

**for loop**

different)

while  $(...) \{$  ... increate conunter ...}

**for ( int i;i<arr.length-1;i++)**

standard for loop: (4 steps init ->eval - >body exec ->increament, ++i,i++ no

multiple declaration initializer allowed, separated by ',', should be same type

**for(;;){}** infinite loop for( int i=0;i<10;)  $\{i=i++;\}$  infinite loop for ( int value, values)  $\{\}$  -> for ( java.uitl.iterator(Integer) i=value.iterator(); i.hasNext‐

> all flow control allowed, but bad practice

not for if..then..else

breakout current block and go to optional label

not for if..then..else and

stop and go to optional

switch

label

initializer scope: inside for loop **for ( Class instance:collection){}** for each: iterate only, unable to access i java.iterable <-java.lamg.collection

Array, ArrayList, List

**Advance Flow Control**

**Nested loops Optional label** OUTER LOO-

INNER\_LOOP

**breaks** option‐ al\_label;

breakout current

 $()$ }

P:....

block

**Continue** optional\_label;

stop and Continue next iteration

do {....} wjile (....) execute >=1 times infinity loop while (true) {}

#### **enum example (cont)**

private MusicType(int earDam‐ ageFactor)

{ this earDamageFactor=earDa‐ mageFactor; }

public int calcHearingLoss(int huors)

{ return huors\*earDamageFac‐ tor;}

public String toString () { return this.name( $)+$ "-"+t-

his.ordinal $() + '$ 

+ this.earDamageFactor;

}

```
}
```
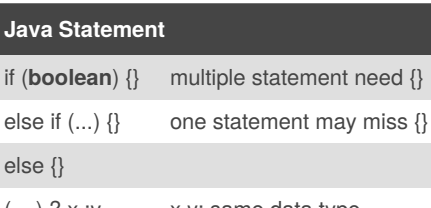

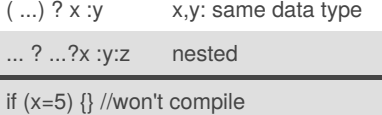

**Switch** switch (literal-‐ value) { Byte,byte,Short,short,Integer,int case 1: ....;break; Character,char,enum,String case 2: ....;break; 8 types, after case is literal case 0: ....;break; default: position not matters default: breaks; avoid follow through, need in every case, exclude last on }

the case value must be compiling time literal

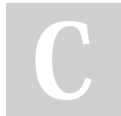

By **Jianmin Feng** (taotao) [cheatography.com/taotao/](http://www.cheatography.com/taotao/)

Not published yet. Last updated 8th May, 2019. Page 2 of 2.

Sponsored by **ApolloPad.com** Everyone has a novel in them. Finish Yours! <https://apollopad.com>

#### **Scope**

if, while,for loop define local scope

vaiable declared inside control block could not used out of {}